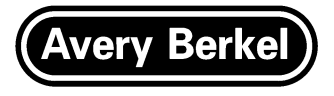

# **GM series Counter Scales**

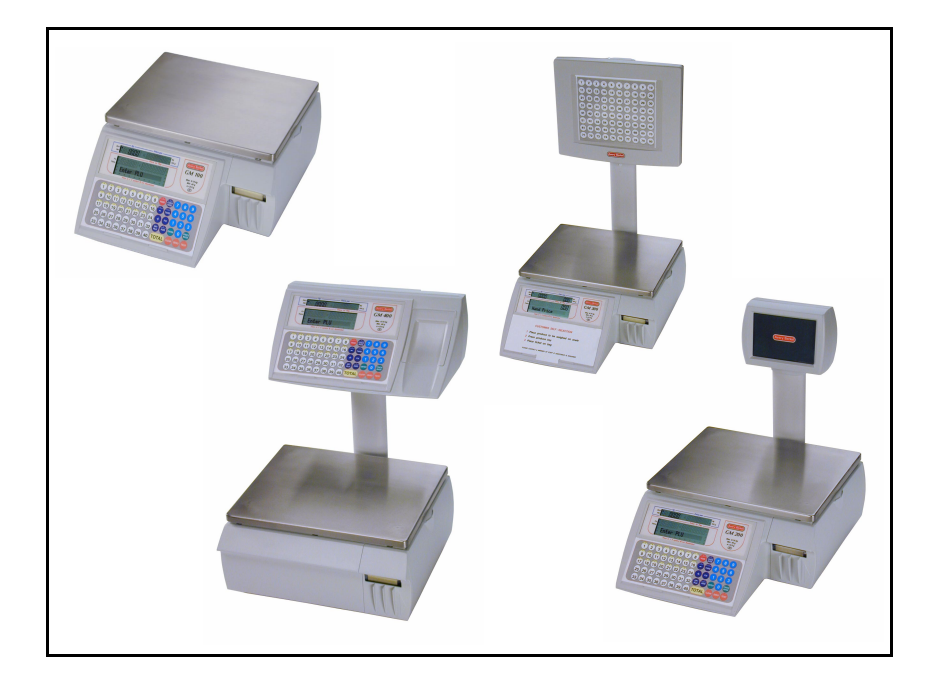

## *Part 2 Manager Functions*

**ENGLISH**

*26.11.2002*

### **Contents**

*page no.*

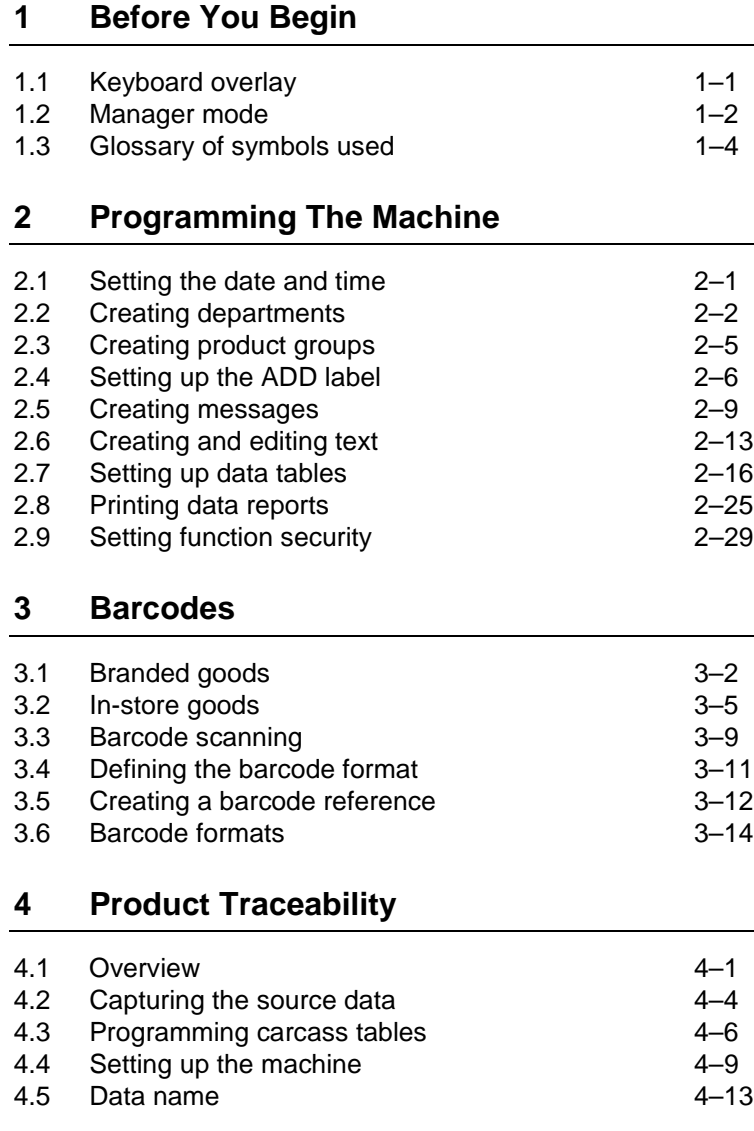

#### **[5 Programming Products](#page--1-0)**

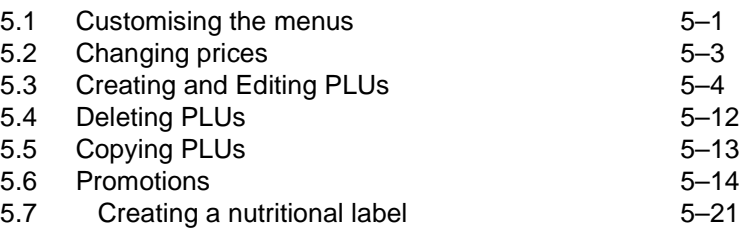

#### **[6 Programming Operators](#page--1-5)**

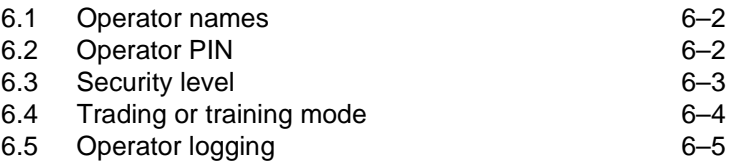

#### **[7 Machine Set-up](#page--1-5)**

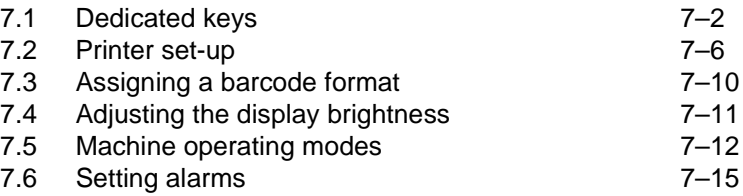

#### **[8 Communications](#page--1-5)**

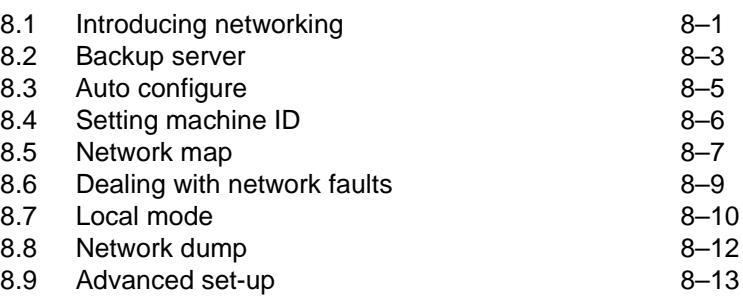

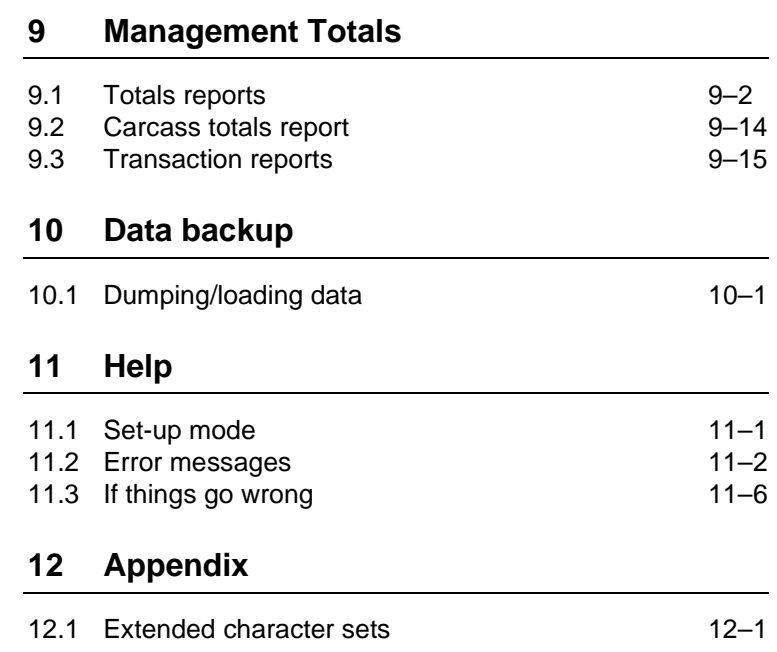

This is a "Table of Contents preview" for quality assurance

The full manual can be purchased from our store: https://the-checkout-tech.com/manuals/avery berkel/GM-100 GM-200 GM-300 GM-400 |

And our free Online Keysheet maker: https://the-checkout-tech.com/Cash-Register-Keysheet-Creator/

HTTPS://THE-CHECKOUT-TECH.COM